## **7.Communication protocol and control instruction code**

Communication protocol:(Baud rate 115200, data bits 8, stop bit 1, no parity bit ) and the set of  $\mathcal{L}$  is the set of  $\mathcal{L}$  is the set of  $\mathcal{L}$  is the set of  $\mathcal{L}$ 

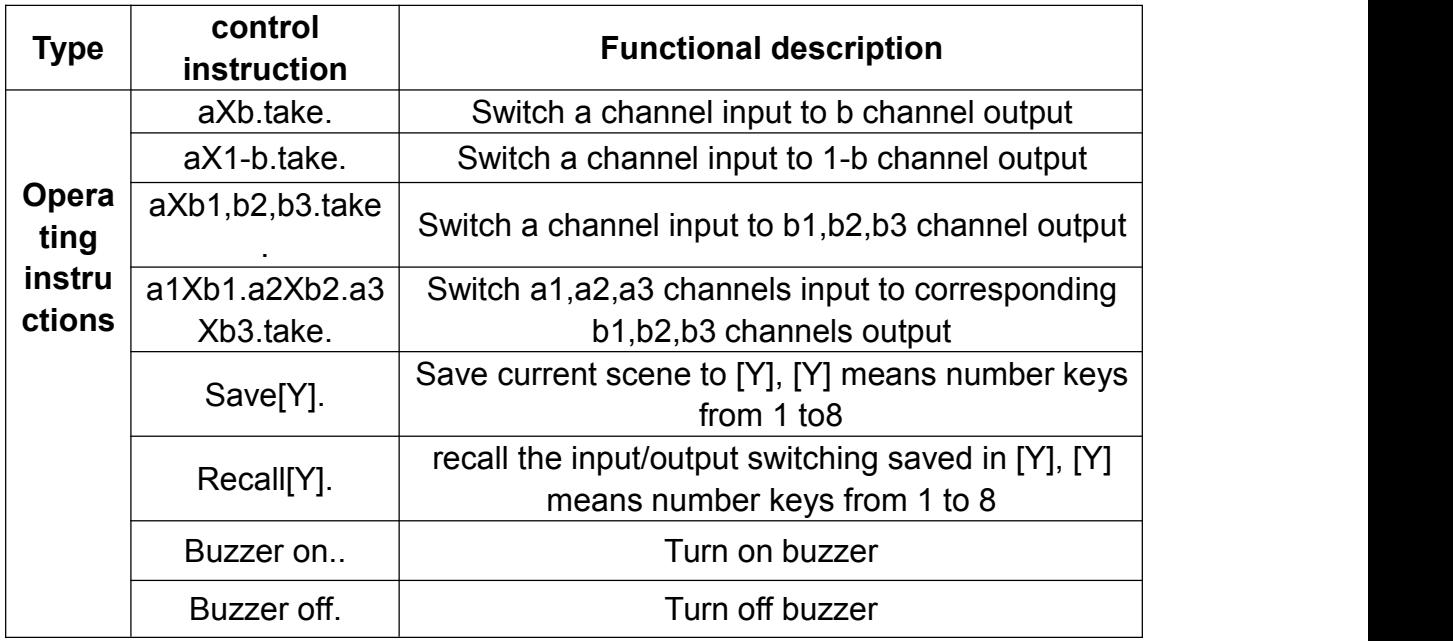

Remarks:

1. a represent input , b represent output,The subscript "1", "2", "3" in instruction are not input characters.Numerical range of a and b decided according to the matrix type. For example, S-Mix32\*32 matrix has up to 32 input/output channels. Any channel out of range of 1-32 would be regarded as input error.

2 、 Do not forget the last punctuation "." . Every instruction ends with the punctuation "." . Punctuations are all English punctuations;

3、Pay attention to the letter case. (Save/Recall/Buzzer These 3 words should be capitalized.)

## **Examples of some codes**

1.Input "1X2.take." to switch NO. 1 channel input to NO. 2 channel output;

2.Input"1X1-5.take." to switch NO. 1 channel input to NO. 1-5 channels output.

3.Input "1X3,4,5.take." to switch NO. 1 channel input to NO. 3,4,5 channel output;

4.Input "4X3.5X4.6X5.take." to switch NO. 4,5,6 channel input to NO. 3,4,5 channel output;

5.Save current scene: Save[Y].

For example: Input "Save7." to save the current scene to NO.7 storage unit.

6.Load the saved code: Recall[Y].

For example: Input "Recall7." to load the scene saved in NO.7

storage unit.

7. Turn on and turn off the buzzer.

For example:

Buzzer on: The buzzer is turned on, and we hear buzzing when switching .<br>Buzzer off: The buzzer is turned off, and we hear no buzzing

when switching .